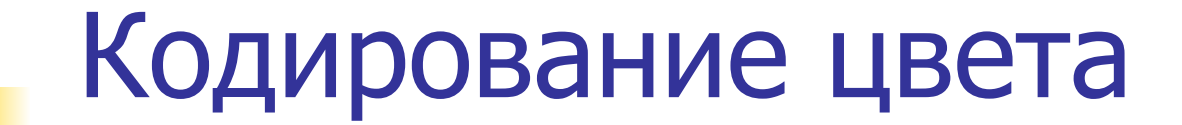

задание А15

# Что такое белый цвет?

#### Комбинация всех длин волн видимого спектра

#### Ньютон разложил солнечный свет на спектральные составляющие

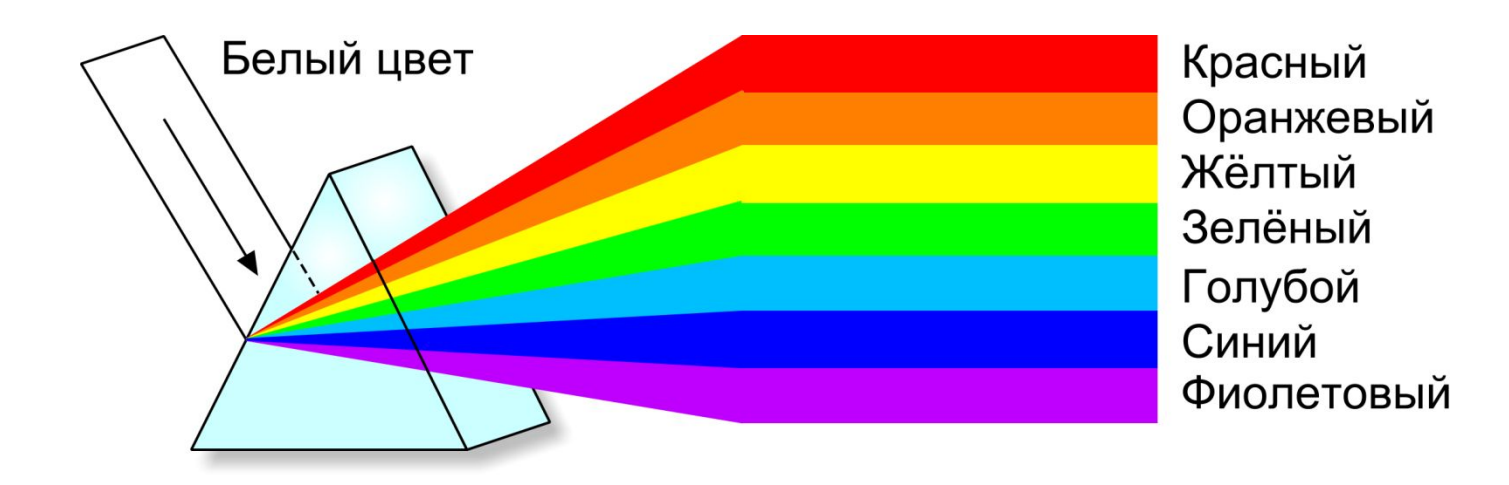

#### А можно ли сложить цвета?

#### Гельмгольц: Красный + Зеленый + Синий = Белый

Белый

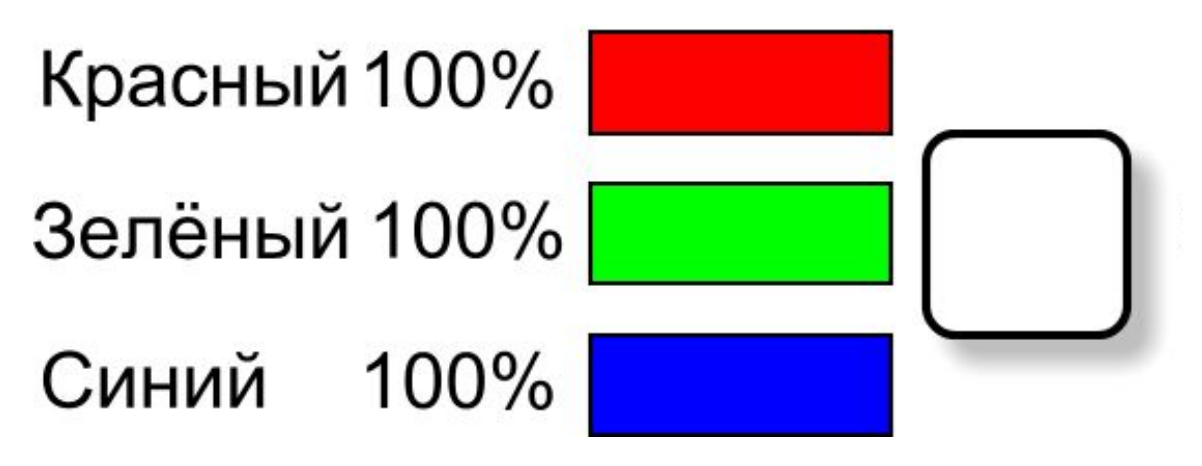

# Модель RGB

#### $\blacksquare$  Red, Green, Blue – базовые цвета

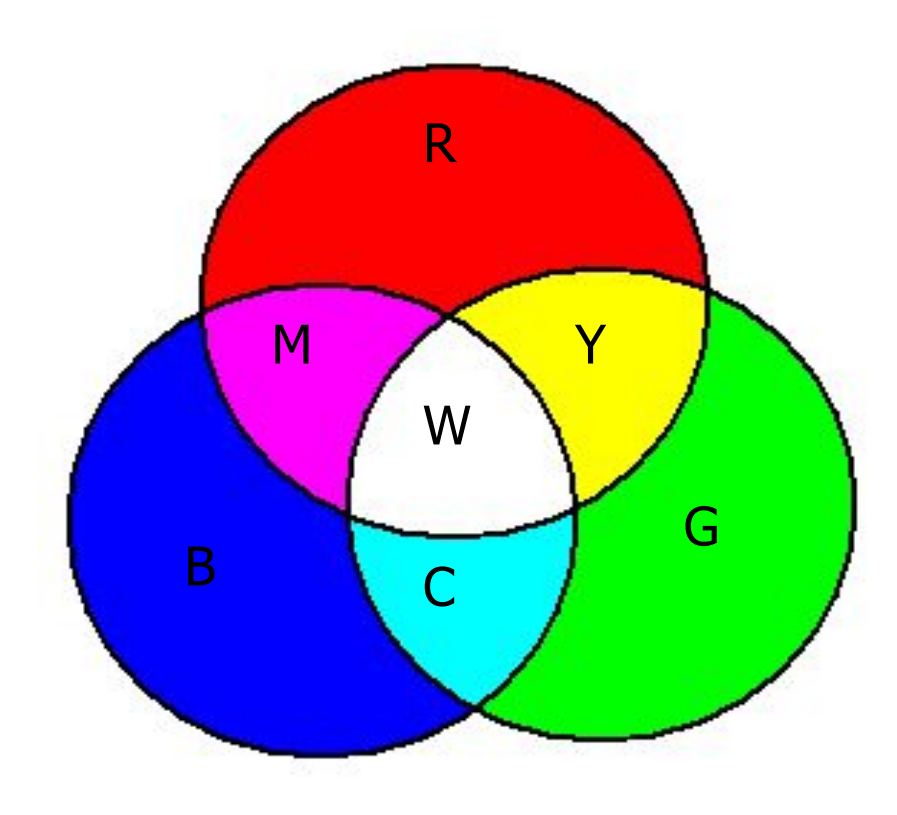

#### Различные уровни яркости каждого цвета дают 16777216 цветов

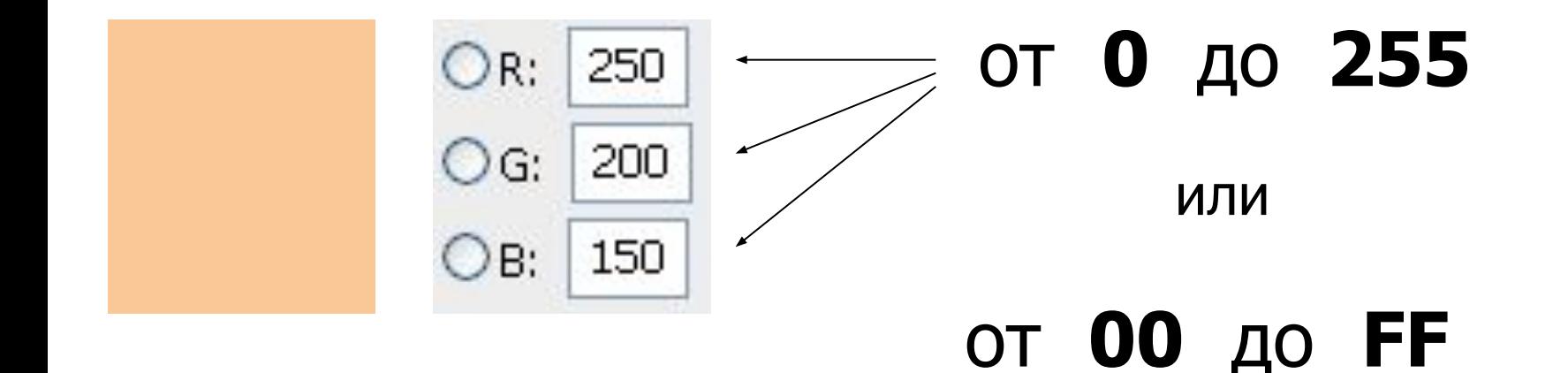

(в 16-ричном коде)

#### Например: #FFFFFF – белый цвет

- BB яркость синего от 00 до FF
- GG яркость зеленого от 00 до FF
- где RR яркость красного от 00 до FF

Цвет на Web-страницах кодируется в виде RGB-кода в 16-ричной системе:

#RRGGBB

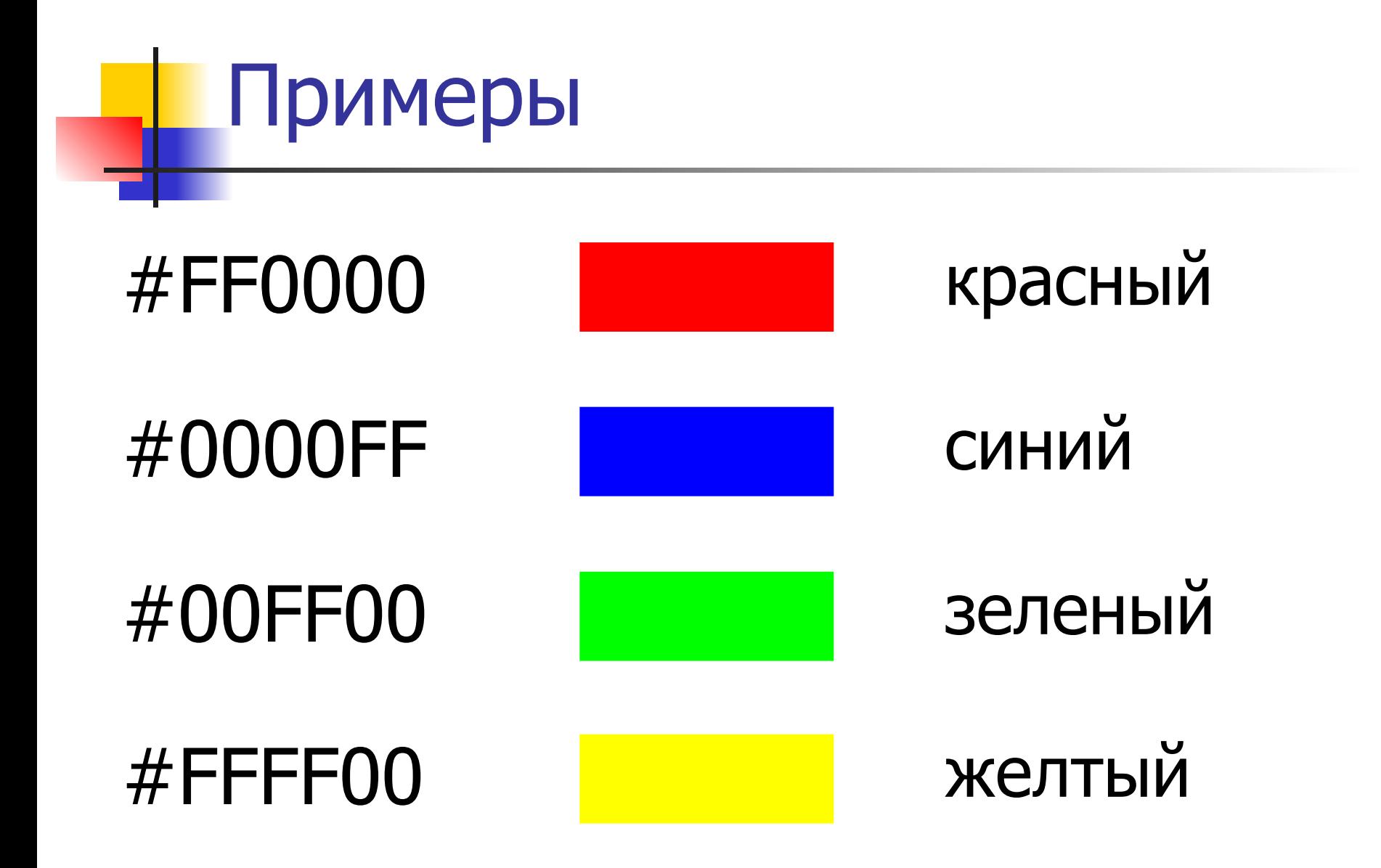

# Примеры

#### #00FFFF голубой

#FF00FF сиреневый (розовый, пурпурный, фиолетовый)

> (бирюзовый, цвет морской волны)

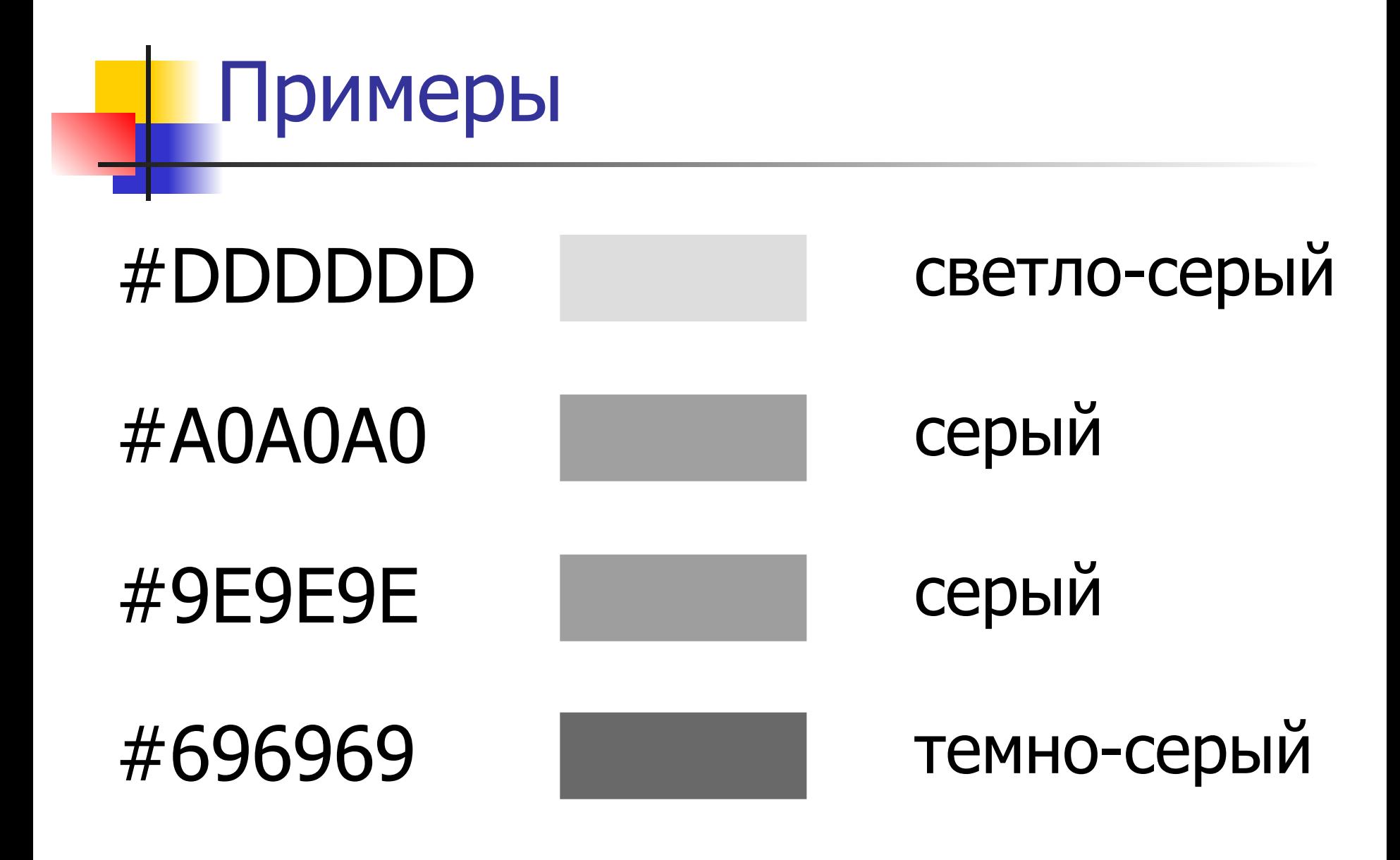

## $<$ body bgcolor=#FF8000 $>$

#### оранжевый

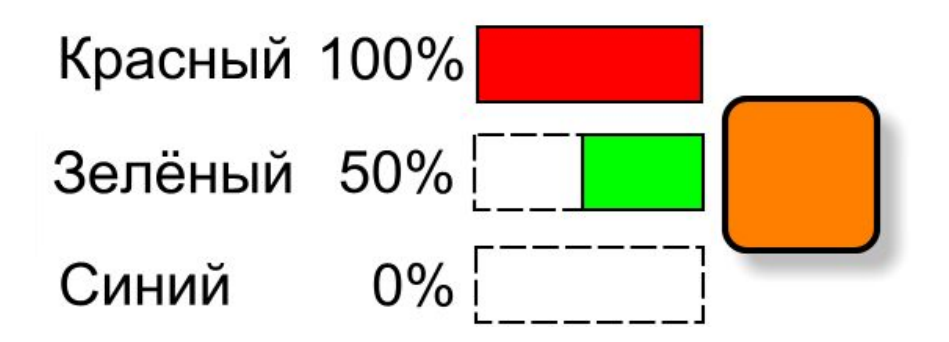

# $<$ body bgcolor=#C000FF $>$

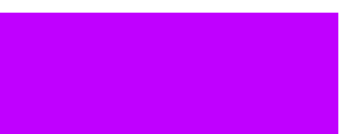

#### фиолетовый

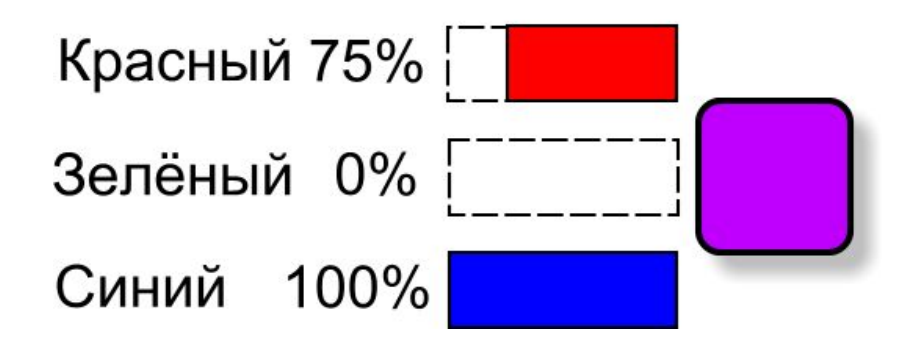

#### $<$ body bgcolor=#0FF00F $>$

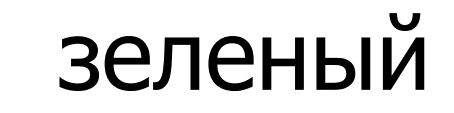

#### $<$ body bgcolor=#992299>

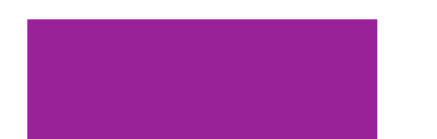

фиолетовый

## $<$ body bgcolor= $\#121212>$

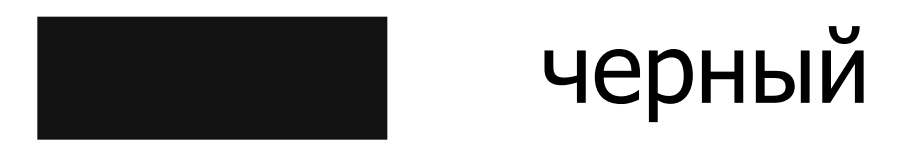

## <body bgcolor=#F0F00F>

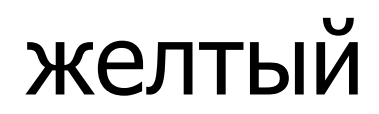